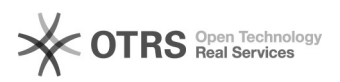

## HTML-Tags werden auf Amazon in der Artikelbeschreibung angezeigt

04.05.2024 14:55:38

## **FAQ-Artikel-Ausdruck**

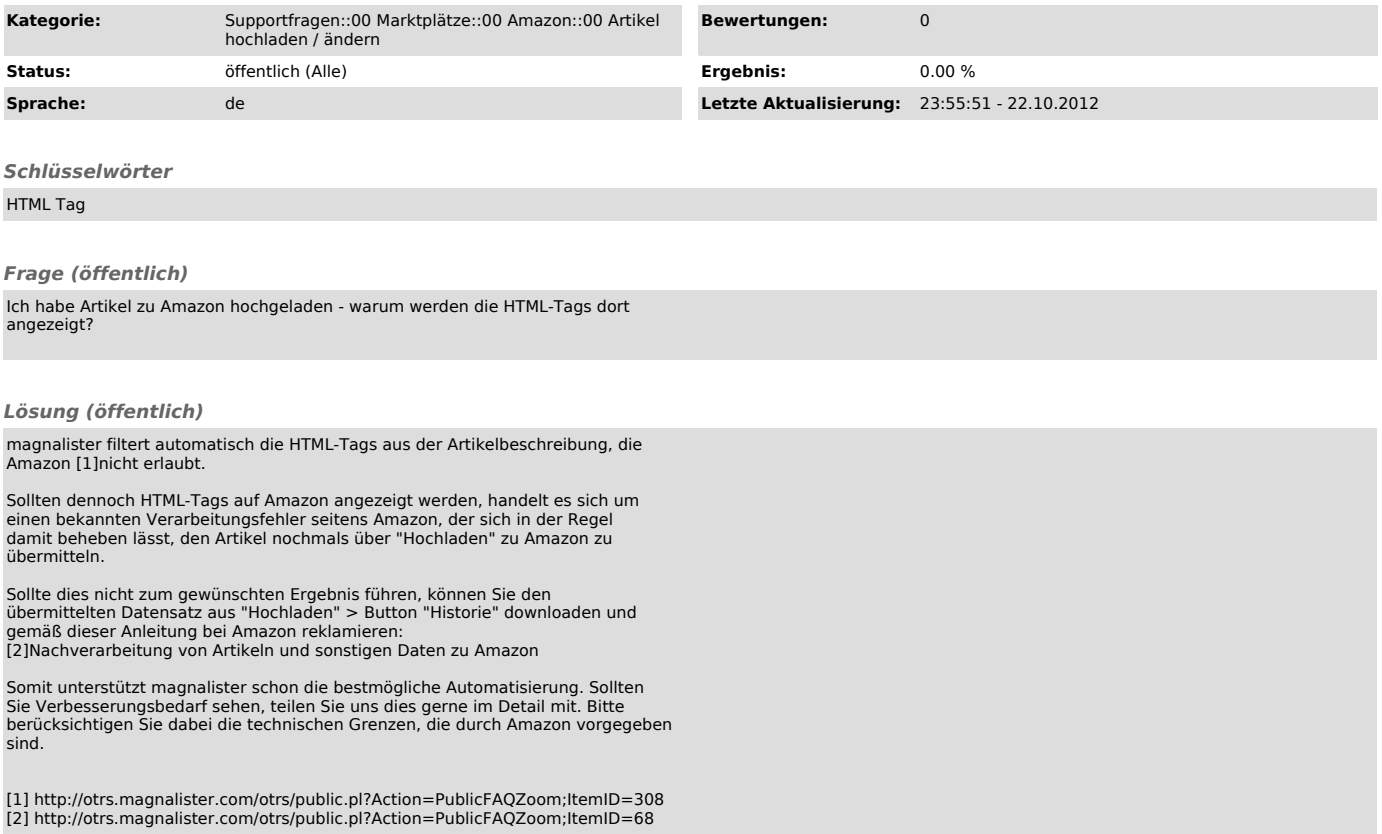